Exam: HP0-T01

Title : HP Performance Insight v5

xsoftware

Version : DEMO

### 1. Where is the user's property configuration file located?

A.{DPIPE HOME}/jrun/servers/piweb/properties/userproperties

B.{DPIPE HOME}/jrun/servers/piweb/tw-app/webview/properties/userproperties

C.{DPIPE\_HOME}/lib/users/properties

D.{DPIPE\_HOME}/lib/data/users/properties

#### Correct:B

# 2. What is the recommended RAID configuration for HPPI implementation?

A.RAID 0

B.RAID 1

C.RAID 1 + 0

D.RAID 5

#### Correct:C

# 3.A node list must contain the following items, each separated by commas. Which items can be used in a node list file?

A.node name, read community string, snmp port #, snmp profile

B.an option group contains only polling policies

C.node\_name, node\_number, description, SNMPV2

D.node\_number, node description, SNMP profile, SNMP V1

#### Correct:A

# 4. What are some of the integration points between NNM and HPPI?

A.NNM node discovery, HPPI report launching by NNM, HPPI trap generation

B.NNM node type discovery, NNM Web Console operation in HPPI

C.Node discovery, node type discovery, remote management console operation

D.NNM remote report launching, HPPI node discovery used by NNM, HPPI operation of NNM Web console

#### Correct:A

# 5.If the report pack installation fails, where can you find the details of the errors?

A.{DPIPE HOME}/logs/install/reportpacks.log

B.{DPIPE HOME}/logs/report .log

C.{DPIPE\_HOME}/logs/reportpacks/.log

D.{DPIPE HOME}/logs/install/.log

#### **Correct:B**

## 6. How can you verify that data is actually being collected from devices?

A.The number of rows should be increasing in the data table (rate, hourly..).

B.The lkeys tables should always have rows in them.

C.Look in the upload tables and see if there are any rows in them.

D.Look for errors in the ovpi.log file.

#### Correct:A

# 7. Where do you verify that the collections are being run?

A.{SYBASE}\install\errorlog.log

B.{DPIPE HOME}\logs\install.log

C.{TREND\_LOG}\trend.log

D.{DPIPE HOME}\log\trendtimer.log

#### Correct:C

| 8. Which user interfaces can be used for un-deploying Reports? Select TWO. |
|----------------------------------------------------------------------------|
| A.trend_timer                                                              |
| B.trend_copy                                                               |
| C.Catalog Manager                                                          |
| D.trend_deployer                                                           |
| E.Package Manager                                                          |
| Correct:C E                                                                |

# 9.Deployed Reports are registered within the file \_\_\_\_\_.

A.{DPIPE\_HOME}/reports/deploy/deploy.conf

B.{DPIPE\_HOME}/reports/deploy.conf

C.{DPIPE\_HOME}/reports/deploy/deploy.xml

D.{DPIPE\_HOME}/reports/deploy.xml

#### Correct:C

10. Where will hourly data reside if Location Independent Reporting data mapping is created for a property table with the time type specified as ourly?? ourly?

A.Only on the Central server

B.Only on the Satellite server

C.Remote Poller

D.Both the Satellite and Central server

Correct:B

# **Trying our product!**

- ★ 100% Guaranteed Success
- ★ 100% Money Back Guarantee
- ★ 365 Days Free Update
- ★ Instant Download After Purchase
- ★ 24x7 Customer Support
- ★ Average 99.9% Success Rate
- ★ More than 69,000 Satisfied Customers Worldwide
- ★ Multi-Platform capabilities Windows, Mac, Android, iPhone, iPod, iPad, Kindle

# **Need Help**

Please provide as much detail as possible so we can best assist you.

To update a previously submitted ticket:

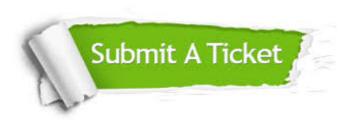

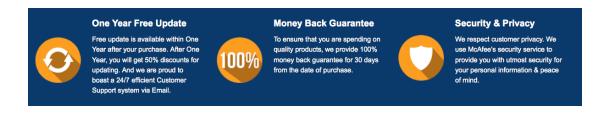

# Guarantee & Policy | Privacy & Policy | Terms & Conditions

Any charges made through this site will appear as Global Simulators Limited.

All trademarks are the property of their respective owners.

Copyright © 2004-2014, All Rights Reserved.